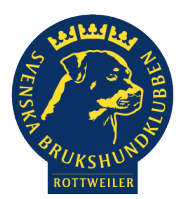

**Svenska Rottweilerklubben/AfR Årsmöte Org.nr:** 862501-2276

# **Protokoll fört vid Svenska Rottweilerklubbens årsmöte, 2024-03-02**

#### **§1 Mötets öppnande**

Ordförande Christina Sjögren inledde med att hälsa alla medlemmar välkomna till årsmötet, och särskilt hedersmedlem Helén Wallman. Christina fortsatte med att tacka för förmiddagens aktiviteter. Årsmötet förklarades sedan öppnat kl. 14:18.

Årsmötet går vidare med att ordförande Christina Sjögren presenterar de medlemmar som tilldelats rasklubbens och SBK:s förtjänsttecken.

SBK:s förtjänsttecken i silver tilldelas Sanne Johansson.

Rasklubbens förtjänstnål, 5 år tilldelas Anna-Maria Söderberg, Ann-Louise Rönmark, Jessica Berglund, Lotta Jägare, Åsa Jarl och Christina Sjögren.

Rasklubbens förtjänstnål, 15 år tilldelas Anna Warburg Rexlinger, Lisa Bergman och Malin Åsander.

#### **§2 Fastställande av röstlängd**

Konstaterades att 50 röstberättigade medlemmar fanns närvarande vid mötet, **årsmötet beslutade** att detta skulle utgöra röstlängden.

#### **§3 Val av mötesordförande**

Valberedningen presenterade sitt förslag till mötesordförande för årsmötet, Leif Stang.

**Årsmötet beslutade** att välja Leif Stang till mötesordförande.

Ordet lämnades över till Leif som tackade för förtroendet att få leda årsmötet.

#### **§4 Rasklubbsstyrelsens anmälan om protokollförare**

Meddelades att styrelsen utsett Martina Israelsson till protokollförare under årsmötet.

#### **§5 Val av två justerare, som tillsammans med mötesordföranden ska justera protokollet samt val av två rösträknare**

**Årsmötet** föreslog och **beslutade** att välja Helén Wallman och Anna Warburg Rexlinger till justerare, tillika rösträknare.

**§6 Beslut om närvaro- och yttranderätt förutom av personer enligt § 7 moment 2 i stadgarna**

Fanns inga utanför rottweilerklubbens medlemmar närvarande.

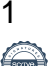

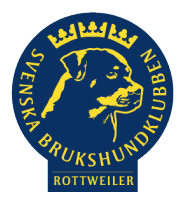

### **§7 Fråga om årsmötet blivit stadgeenligt utlyst**

Styrelsens meddelade att utlysning av årsmötet skett i enlighet med rasklubbens stadgar genom kallelse i medlemstidning, delats på rasklubbens hemsida samt Facebook. Kallelsen till årsmötet skickades till samtliga medlemmar med en e-post registrerad i medlemsregistret.

**Årsmötet beslutade** att förklara årsmötet stadgeenligt utlyst.

#### **§8 Fastställande av dagordning**

Rasklubbsstyrelsens förslag till dagordning presenterades.

Information delges angående varför förra årets årsmötesprotokoll inte kunnat signerats korrekt.

Justering av dagordning:

Korrigering av § 12, genomgång och beslut av rasklubbsstyrelsens förslag avseende. § 18 lades till som diskussionspunkt.

**Årsmötet beslutade** att fastställa den justerade dagordningen och godkänna fjolårets årsmötesprotokoll och lägga detta till handlingarna.

#### **§9 Genomgång av:**

a. rasklubbsstyrelsens verksamhetsberättelse, inklusive rapport om uppfyllande av mål, motioner och uppdrag från föregående årsmöte gicks igenom rubrik för rubrik.

Korrigering i Verksamhetskalendern gällande utställningskurs i Kalmar (februari), anordnas av Kalmar BK, inte AO Kalmar-Öland. Fråga kring medlemsutvecklingen framfördes vid genomgång av verksamhetsberättelsen. Finns handlingsplan hos SBK för problemen i Membersite? Svar: klubben har tillsammans med andra rasklubbar adresserat problemen.

b. Uppdrag från föregående år.

Inga frågor eller kommentarer framfördes vid genomgång av uppdrag/motioner.

c. balans- och resultaträkning

Inga frågor eller kommentarer framfördes vid genomgång av balans- och resultaträkning.

d. revisorernas berättelse Revisorernas berättelse föredrogs av Ann-Git Rammus.

**Årsmötet fann** verksamhetsberättelse, balans- och resultaträkning samt revisorernas berättelse genomgångna.

#### **§10 Fastställande av balans- och resultaträkning samt beslut om disposition av vinst eller förlust**

**Årsmötet beslutade** att fastställa balans- och resultaträkning samt att överföra det balanserade resultatet på 23 835 kr i löpande räkning.

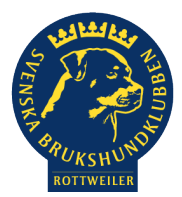

#### **§11 Beslut om ansvarsfrihet för rasklubbsstyrelsen**

**Årsmötet beslutade** i enlighet med revisorernas förslag att bevilja rasklubbsstyrelsen ansvarsfrihet för verksamhetsåret 2023.

### **§12 Genomgång och beslut av rasklubbstyrelsens förslag avseende:**

a) mål.

Tillägg till aktivitet mål 1. Öppen och Transparant organisation: Översyn av nuvarande organisation, resan från kommittéer till utskott.

b) rambudget för innevarande verksamhetsår samt preliminär rambudget för det närmast följande verksamhetsåret.

Inga frågor eller synpunkter framfördes kring budgetförslaget.

c) medlemsavgift enligt § 4 för närmast kommande verksamhetsår.

Rasklubbsstyrelsen föreslår oförändrade medlemsavgifter för 2025, dvs: 260 kr för ordinarie medlem. 110 kr för familjemedlem. 355 kr för utlandsmedlem.

d) andra ärenden samt motioner vilka rasklubbsstyrelsen har bedömt kan ge konsekvenser för verksamhet eller ekonomi.

Inga motioner inskickade.

**Årsmötet fann** samtliga punkter genomgångna och **beslutade** i enlighet med styrelsens förslag med ovan tillägg under punkt a).

#### **§13 Information om planerade aktiviteter i syfte att nå fastställda mål**

Rasklubbsstyrelsen föredrog planerade aktiviteter och åtgärder som skall genomföras i syfte att nå fastställda mål för rasklubben.

#### *Röstlängden justerades kl. 15.24 till 51 st.*

**§14 Val av styrelse enligt §8 moment 1 i stadgarna samt beslut om suppleanternas tjänstgöringsordning.**

Valberedningen föredrog sitt förslag till styrelse för verksamhetsåret 2024.

- **a) Val av ordförande**, valberedningens förslag: Malin Åsander, nyval 1 år. **Årsmötet beslutade** att välja Malin Åsander såsom ordförande i styrelsen för 1 år.
- **b) Val av sekreterare**, valberedningens förslag: Martina Israelsson, omval 2år. Övrig nominerad: Anette Gustavsson. **Sluten votering. PAUS. Återupptogs kl. 15:56**

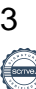

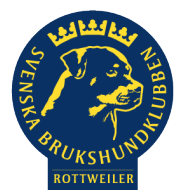

**Årsmötet beslutade** att välja Anette Gustavsson såsom sekreterare i styrelsen för 2 år. Rösttal: Anette 26, Martina 25.

- **c) Val av ord. Ledamot 2 år**, valberedningens förslag: Camilla Ryd och Henrik Waldemarsson, nyval 2år. Övriga nominerade: Martina Israelsson och Veronica Nilsson. **Sluten votering. Årsmötet beslutade** att välja Veronica Nilsson och Martina Israelsson såsom ledamöter i styrelsen för 2 år. Rösttal: Veronica 38, Martina 33, Henrik 16, Camilla 15.
- **d) Val av ord. Ledamot 1 år,** valberedningens förslag: Vanessa Alfaro, fyllnadsval 1 år. Övriga nominerade: Camilla Ryd och Henrik Waldemarsson **Sluten votering. En röst underkändes.**

**Årsmötet beslutade** att välja Vanessa Alfaro såsom ledamot i styrelsen för 1 år. Rösttal: Vanessa 37, Henrik 7, Camilla 6.

**e) Val av suppleant 2 år,** valberedningens förslag: Åsa Engström, nyval 2 år. Övriga nominerade Sofia Widstrand och Mariz Öhman. **Sluten votering.** 

**Årsmötet beslutade** att välja Mariz Öhman såsom suppleant i styrelsen för 2 år. Rösttal: Mariz 28, Sofia 20, Åsa 3.

Valberedningens förslag till suppleanternas tjänstgöringsordning:

- 1. Linda Borg
- 2. Mariz Öhman

**Årsmötet beslutade** i enlighet med valberedningens förslag.

Konstateras att kassör Ann-Louise Rönmark och suppleant Linda Borg har ett år kvar av sin mandattid.

#### **§15 Val av revisorer och revisorssuppleanter enligt §9 i stadgarna**

Valberedningen föreslog till val av revisorer respektive revisorssuppleanter:

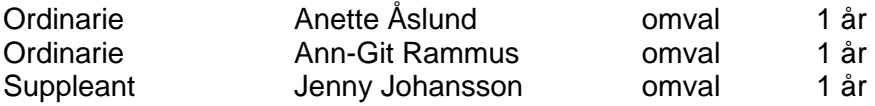

**Årsmötet beslutade** enhälligt att välja Anette Åslund och Ann-Git Rammus till ordinarie revisorer för en tid av 1 år.

**Årsmötet beslutade** enhälligt att välja Jenny Johansson till revisorssuppleant för en tid av 1 år.

## **§16 Val av valberedning enligt §10 i stadgarna**

Årsmötet föreslog följande personer till posten som sammankallande på 1 år: Karin Morander.

Årsmötet föreslog följande personer till posten som ledamot på 2 år: Jörgen Blixt och Yvonne Brink. **Sluten votering.** 

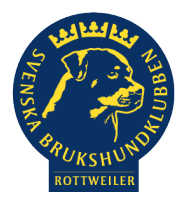

**Årsmötet beslutade** att välja Karin Morander såsom sammankallande i valberedningen på 1 år och Jörgen Blixt såsom ordinarie ledamot i valberedningen på 2 år. Rösttal: Jörgen 34, Yvonne 17.

Konstaterades att Robin Cederqvist har ett år kvar i valberedningen.

# **§17 Beslut om omedelbar justering av punkterna 12 samt 14 - 16**

**Årsmötet beslutade** att omedelbart justera punkterna 12 samt 14–16.

#### **§18 Diskussion kring årsmöte och årsmötesutställningar**

Anna Warburg Rexlinger föredrar sitt förslag. Förslag till att lägga årsmöten digitalt. Årsmötesutställningen utgår och läggs fri från årsmötet. Under diskussion kring förslaget framkommer från Camilla Ryd även önskemål kring inofficiella medlemsmöten från norr till söder.

**Årsmötet uppdrog** åt styrelsen att hantera frågan vidare.

#### **§19 Mötets avslutande**

Mötesordföranden Leif Stang tackade årsmötesdeltagarna för visat intresse och ett effektivt möte för att sedan lämna över ordförandeklubban till Malin Åsander. Malin tackar Leif för samarbetet och förklarade årsmötet avslutat.

Vid protokollet:

Justeras:

Martina Israelsson, sekreterare

Leif Stang, mötesordförande

Anna Warburg Rexlinger, Justerare

Helén Wallman, Justerare

# Verifikat

Transaktion 09222115557515649468

# Dokument

Årsmötesprotokoll 2024.03.02 Svenska Rottweilerklubben Huvuddokument 5 sidor Startades 2024-04-19 15:15:21 CEST (+0200) av Reduca eSign (Re) Färdigställt 2024-04-25 08:09:34 CEST (+0200)

# Initierare

## Reduca eSign (Re)

reduca-esign@reduca.se

# Signerare

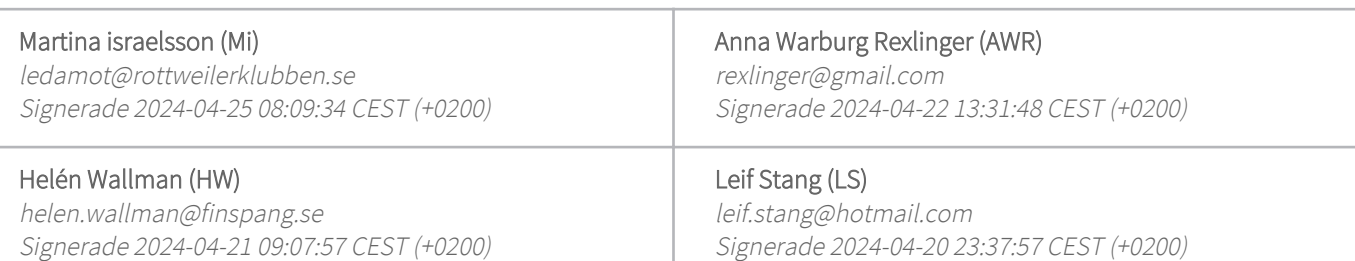

Detta verifikat är utfärdat av Scrive. Information i kursiv stil är säkert verifierad av Scrive. Se de dolda bilagorna för mer information/bevis om detta dokument. Använd en PDF-läsare som t ex Adobe Reader som kan visa dolda bilagor för att se bilagorna. Observera att om dokumentet skrivs ut kan inte integriteten i papperskopian bevisas enligt nedan och att en vanlig papperutskrift saknar innehållet i de dolda bilagorna. Den digitala signaturen (elektroniska förseglingen) säkerställer att integriteten av detta dokument, inklusive de dolda bilagorna, kan bevisas matematiskt och oberoende av Scrive. För er bekvämlighet tillhandahåller Scrive även en tjänst för att kontrollera dokumentets integritet automatiskt på: https://scrive.com/verify

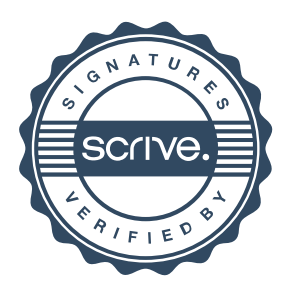